## YOUR DOG'S NAME IS **NOT A PASSWORD**

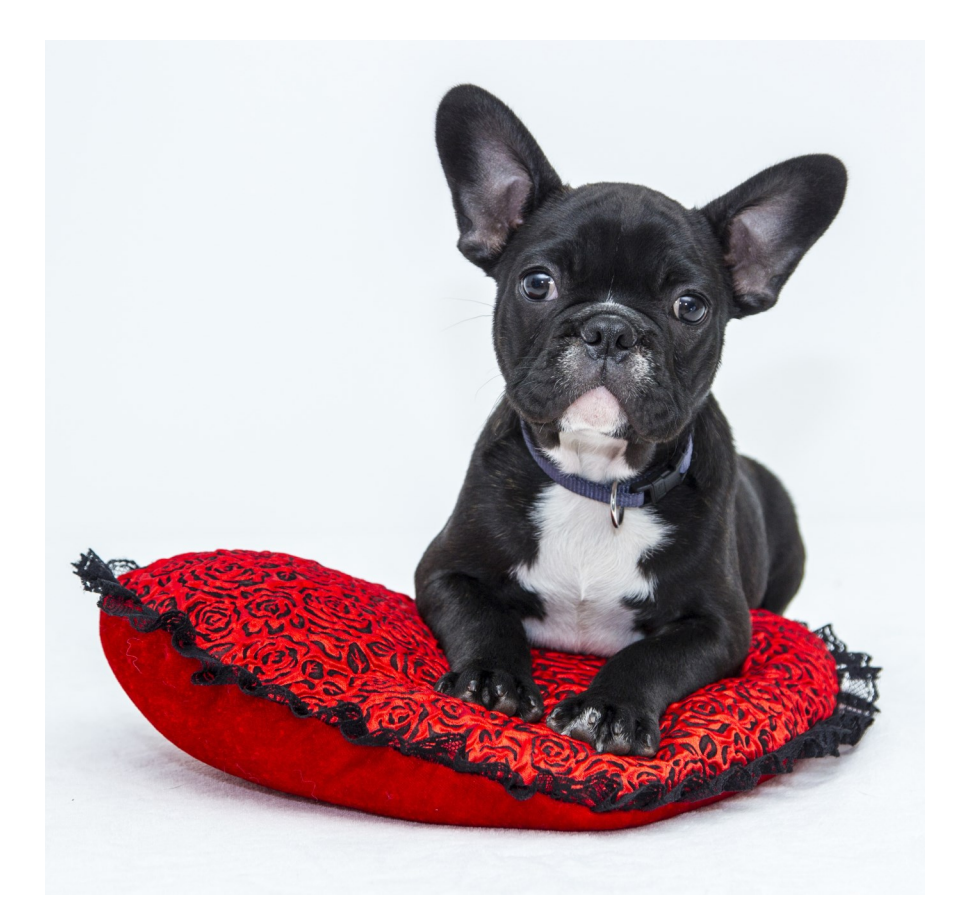

**OCTOBER IS NATIONAL CYBER SECURITY AWARENESS MONTH** 

## PASSWORD TIPS

- 1. Make them easy to remember, hard for others to guess
- 2. Different service = different password
- 3. Make them long and strong
- Weak: Pugster
- Strong: Pug\$t3r!
- Stronger: APhrase1sEv3nStr0ng3r!

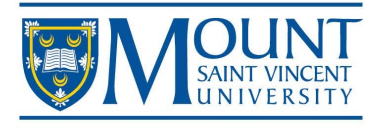

**IT&S HELP DESK HELPDESK@MSVU.CA** 902-457-6538

www.msvu.ca/infosec